# **[Appel à projets « Initiatives](https://cainamur.be/appel-a-projets-initiatives-locales-dintegration/) [locales d'intégration »](https://cainamur.be/appel-a-projets-initiatives-locales-dintegration/)**

Le texte de l'appel à projet « Initiatives locales d'Intégration » pour les années 2022-2023 est disponible depuis le 19 novembre 2021.

Texte : [http://actionsociale.wallonie.be/sites/default/files/](http://actionsociale.wallonie.be/sites/default/files/AAP%20ILI%202022-2023.pdf) [AAP%20ILI%202022-2023.pdf](http://actionsociale.wallonie.be/sites/default/files/AAP%20ILI%202022-2023.pdf)

A travers celui-ci, la Wallonie vise à soutenir ASBL, pouvoirs locaux, fondation, établissement d'utilité publique et AISBL, sur quatre axes visant l'intégration des personnes étrangères et d'origine étrangère, à savoir :

- 1. Les formations à la langue française
- 2. Les formations à la citoyenneté
- 3. L'accompagnement social et juridique en droit des étrangers
- 4. L'interculturalité, la lutte contre le racisme et les duos vers l'inclusion

En tant que Centre régional d'Intégration, la mission du C.A.I. est entre autres d'accompagner les structures dans la coordination de l'offre de formations et de services, dans la préparation des dossiers ou encore dans la construction d'un projet et le développement d'outils pédagogiques et didactiques.

Notre équipe est disponible pour toutes questions ou besoins spécifiques du début à la fin du processus de candidature aux adresses suivantes :

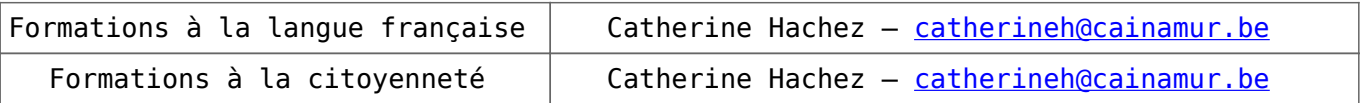

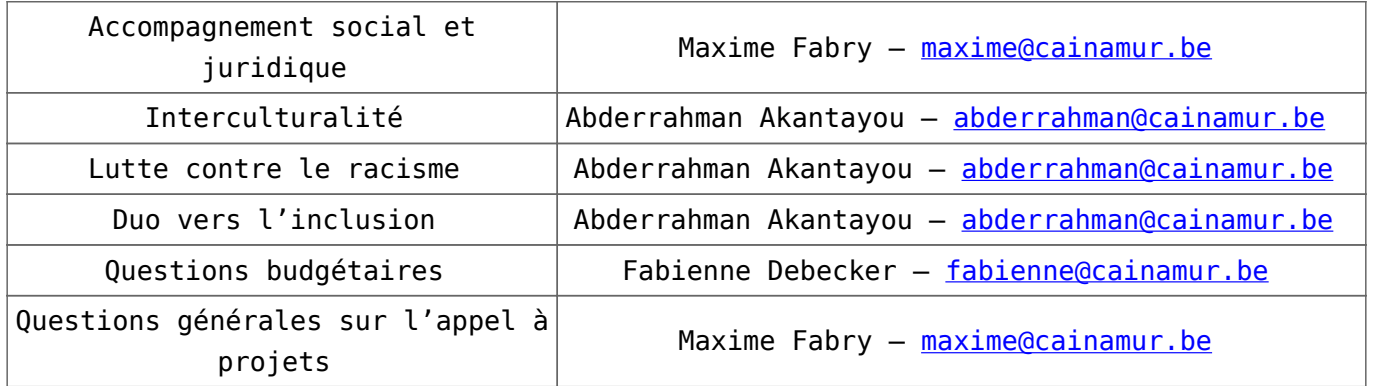

Le formulaire sera disponible à l'adresse [www.wallonie.be](http://www.wallonie.be/) dès le 7 décembre et sont à rentrer pour le 14 janvier à minuit au plus tard.

# **[Baromètre de l'action sociale](https://cainamur.be/barometre-de-laction-sociale-2019-spw/) [2019 \(SPW\)](https://cainamur.be/barometre-de-laction-sociale-2019-spw/)**

Le SPW Intérieur et Action sociale publie son deuxième **baromètre de l'action sociale qui présente les indicateurs clés 2019 des secteurs agréés de l'action sociale et les compare avec les indicateurs 2018**.

Outre les missions, le nombre d'opérateurs et le budget alloué pour chaque secteur, le baromètre reprend les chiffres liés au personnel, aux activités et aux bénéficiaires.

Ces chiffres proviennent des rapports d'activités simplifiés et harmonisés transmis par les opérateurs au SPW Action sociale.

> Le baromètre est accessible via le portail de l'action sociale : **<http://actionsociale.wallonie.be/>**

### **[Les dates clés pour la](https://cainamur.be/les-dates-cles-pour-la-gestion-de-votre-association/) [gestion de votre association](https://cainamur.be/les-dates-cles-pour-la-gestion-de-votre-association/)**

La vie des associations est rythmée par des obligations à remplir par l'employeur à différents moments clés de l'année. Il existe plusieurs dates butoirs pour lesquelles toute une série de démarches officielles doivent être réalisées par les associations afin d'être en ordre dans leur gestion.

La CODEF a réalisé pour vous une liste des principales obligations à ces dates charnières :

- Taxe patrimoniale (31 mars)
- Rapport annuel du Service externe de prévention et de protection au travail (31 mars)
- Rapport annuel de prévention (31 mars)
- Rapport d'activités pour les subventions et appels à projets (31 mars)
- Coronavirus : déclaration de télétravail (6 avril 6 mai 6 juin)
- Approbation des comptes annuels et du budget par l'AG (avant le 30 juin)
- Dépôt des comptes (avant le 31 juillet)
- Dépôt du rapport de gestion (avant le 31 juillet)
- Rapport d'exécution APE (31 août)
- Déclaration d'impôt des personnes morales (30 novembre)
- Inventaire (31 décembre)
- Registre UBO

Nous attirons particulièrement votre attention sur la nouvelle obligation en matière de télétravail et sur la modification de procédure pour le rapport d'exécution APE.

**> Vous trouverez plus de détails sur les démarches à effectuer [ICI](https://cainamur.be/wp-content/uploads/2021/09/les_dates_cles_pour_la_gestion_de_votre_association.pdf) ou encore [sur le site de la CODEF, onglet](https://www.codef.be/login/?redirect_to=%2Fdocumentation%2Fles-dates-cles-pour-la-gestion-de-votre-association%2F#coronavirus-declaration-teletravail) [« Documentation » – « Boite à outils »](https://www.codef.be/login/?redirect_to=%2Fdocumentation%2Fles-dates-cles-pour-la-gestion-de-votre-association%2F#coronavirus-declaration-teletravail).**

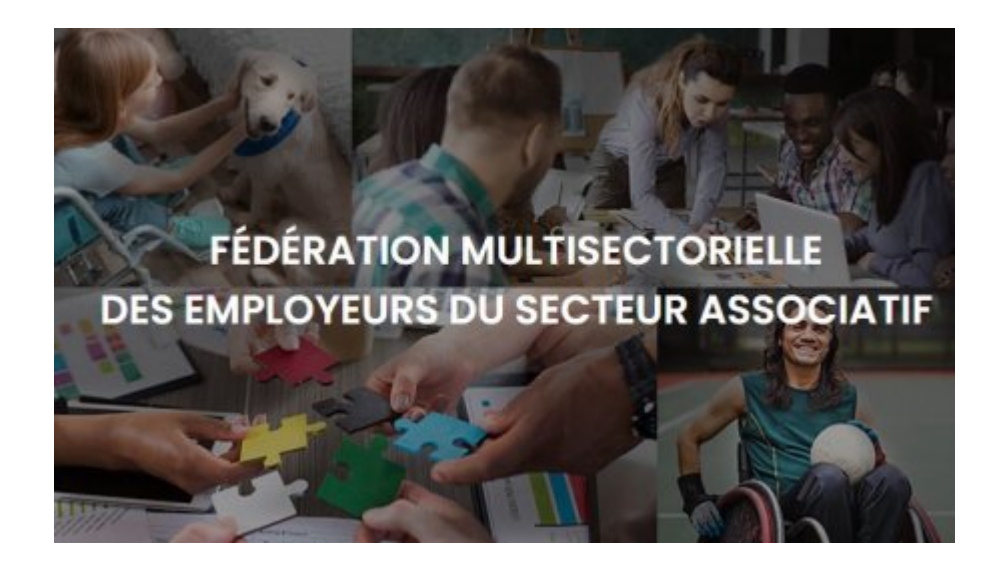

 $\mathbb{R}^{\mathbb{Z}}$ 

**[APE : Réforme du décret APE –](https://cainamur.be/ape-reforme-du-decret-ape-simulateur-de-la-subvention-forfaitaire-du-forem-simulateur-de-la-subvention-forfaitaire-unipso/) [simulateur de la subvention](https://cainamur.be/ape-reforme-du-decret-ape-simulateur-de-la-subvention-forfaitaire-du-forem-simulateur-de-la-subvention-forfaitaire-unipso/) [forfaitaire du Forem –](https://cainamur.be/ape-reforme-du-decret-ape-simulateur-de-la-subvention-forfaitaire-du-forem-simulateur-de-la-subvention-forfaitaire-unipso/) [Simulateur de la subvention](https://cainamur.be/ape-reforme-du-decret-ape-simulateur-de-la-subvention-forfaitaire-du-forem-simulateur-de-la-subvention-forfaitaire-unipso/) [forfaitaire UNIPSO](https://cainamur.be/ape-reforme-du-decret-ape-simulateur-de-la-subvention-forfaitaire-du-forem-simulateur-de-la-subvention-forfaitaire-unipso/)**

Le FOREM a adressé ce 29/1 un courrier à l'ensemble des

employeurs ayant des postes APE, un courrier reprenant les données nécessaires pour calculer la nouvelle subvention (estimée à ce stade) dans le cadre de la réforme APE. Vous trouverez ce [simulateur sous ce lien vers le site du Forem.](https://www.leforem.be/outils/simulateur-reforme-aides-promotion-emploi.html) > [Voici également le vademecum](https://cainamur.be/wp-content/uploads/2021/09/vademecum_simulateur_ape.pdf) (pdf)

Vous pouvez également télécharger le [simulateur de](https://cainamur.be/wp-content/uploads/2021/09/reforme_ape_simulateur_unipso_01.02.2021.xlsx) [l'UNIPSO](https://cainamur.be/wp-content/uploads/2021/09/reforme_ape_simulateur_unipso_01.02.2021.xlsx) (document Excel) permettant d'estimer et de comparer, avec une situation en 2022 sans réforme.

N'hésitez pas à nous informer des résultats que ces deux simulateurs vous auront donnés et ce particulièrement lorsque vous constater une différence entre les moyens que vous avez pour l'instant et les moyens annoncés par les simulateurs.

N'hésitez pas à revenir vers nous : [fabienne@cainamur.be](mailto:fabienne@cainamur.be) pour toute question.

# **[Réduisons ensemble les](https://cainamur.be/reduisons-ensemble-les-inegalites-numeriques/) [inégalités numériques](https://cainamur.be/reduisons-ensemble-les-inegalites-numeriques/)**

**Le PEP-RWLP (Projet Educatif Particulier) propose une série de tutoriels d'initiation à l'utilisation d'un ordinateur et**

#### **d'une tablette.**

Le Béa-ba de l'informatique pour permettre aux oubliés du numérique de mettre le pied à l'étrier :

 $\pmb{\times}$ Utilisation d'un traitement de texte

 $\pmb{\times}$  Création d'une adresse mail (ou courrier électronique)

 $\pmb{\times}$ Fonctionnement du clavier et de la souris

 $\pmb{\times}$  Fonction des différents ports qui entourent l'ordinateur

 $\pmb{\times}$ Initiation à l'utilisation d'une tablette

> [Découvrez-les dès à présent sur youtube](https://www.youtube.com/playlist?list=PLu-SNrb-gNmBHsPjoeDnIerqQZXu0XSur)

Ces tutos ont été réalisés par l'ASBL RTA dans le cadre d'un projet sur les inégalités numériques.

Toutes les infos pratiques dans PDF ci-dessous. Toutes ces vidéos sont téléchargeables et libres de droits.

 $\mathbf{x}$ 

### **Exemple de vidéo (Tuto n°1) :**

# **[Offres d'emploi diverses](https://cainamur.be/offres-demploi-diverses/)**

# **Oups! Il n'y a rien ici pour le moment…**

**[Contactez-nous](mailto:emily@cainamur.be) si vous souhaitez que nous partagions vos recheches!**